# Hunting with Passive DNS

Ben April – CTO Farsight Security, Inc.

FIRST Regional Symposium Latin America & Caribbean Punta Cana (DO), May 8<sup>th</sup>, 2019

Copyright 2019 Farsight Security, Inc.

# Agenda

- I. Passive DNS in 5 minutes
- II. Examples
  - I. Phishing
  - II. Fake-Pharma
  - III. Counterfeit [Currency | Identification | Merchandise | Etc]
- III. Limits to Passive DNS
- IV. Key Takeaways

# Tools - 3 ways to use the same API

• DNSDB Scout - Found in the Chrome or Firefox add-on stores.

■ Maltego – <a href="https://paterva.com/">https://paterva.com/</a> part of the transform hub.

Dnsdbq – https://github.com/dnsdb/dnsdbq

### **Disclaimers**

• Query results based on live data presented as I found it. Might not be polite.

The data in this deck is a snapshot in time. It is already outdated.

Don't use DNS on it's own to convict. (Sinkholes etc)

TPL: White

### Passive DNS in 5 minutes

Everything begins with DNS ...

# DNS as Map

- Most everything we do on the Internet...
  - --B2B Web, B2B Web, E-mail, I-M, <your idea here>
  - ...relies on TCP/IP, and begins with a DNS lookup
- Mobile Internet is dominated by search ...
  - ... but search itself relies extensively upon DNS
- DNS has a rigorous internal structure
  - --Things that are in fact related, are related in DNS
  - -- You can have Whois privacy, but not DNS privacy

### Internal Infrastructure

- Domain names are grouped into zones
  - -- Like *root* zone, or "COM", or "EXAMPLE.COM"
- A zone has one or more name servers
  - -- Like "COM. NS a gtld-servers.net"
- Each *name server* has one or more *addresses* 
  - -- Like "a.gtld-servers.net A. 192.5.6.30"
- Other domain names also have addresses
  - -- Like "www.apnic.net A. 203.119.102.244"
- IP addresses are grouped into netblocks
  - -- Like "192.5.6.0/24" or "203.119.103.240/28"

# Passive DNS: Lots of Keys/Many values

```
;; bailiwick: farsightsecurity.com.
;; count: 26,394
;; first seen: 2015-04-01 14:17:52 -0000
;; last seen: 2017-09-05 06:31:07 -0000
farsightsecurity.com. IN A 104.244.13.104
```

- DNS Key = {QNAME, QCLASS,QTYPE}
- pDNS key = {QNAME, QCLASS,QTYPE, RDATA, bailiwick}
- Output based on an open standard draft <a href="https://tools.ietf.org/id/draft-dulaunoy-dnsop-passive-dns-cof-03.html">https://tools.ietf.org/id/draft-dulaunoy-dnsop-passive-dns-cof-03.html</a>

### Passive DNS Architecture

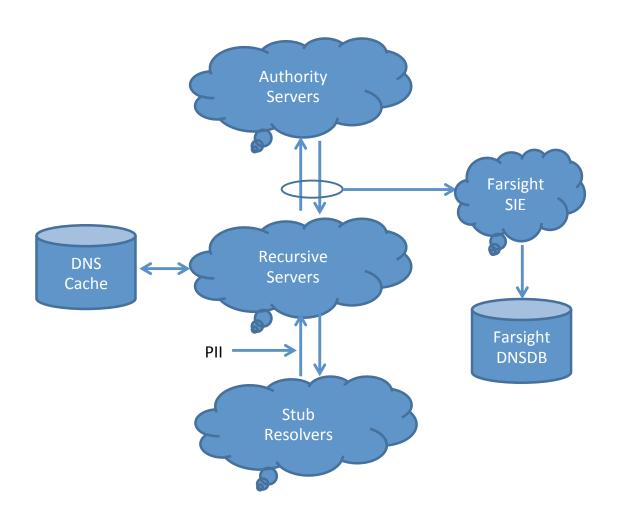

## Passive DNS Data Options

- CERT.at/Aconet Passive DNS (inquire: kaplan@cert.at or <a href="mailto:lendl@cert.at">lendl@cert.at</a>)
- https://www.farsightsecurity.com/solutions/dnsdb/
- https://www.passivedns.cn/help/
- https://www.opendns.com/enterprise-security/resources/data-sheets/investigate/
- https://www.riskiq.com/products/passivetotal/
- https://securitytrails.com/corp/feeds
- https://www.virustotal.com/#search
- https://zetalytics.com/
- http://www.circl.lu/services/passive-dns/
- http://passivedns.mnemonic.no/search/
- https://www.cs.auckland.ac.nz/research/groups/sde/dhdb-index.php

# Threat Hunting Using DNS

Example I. Phishing

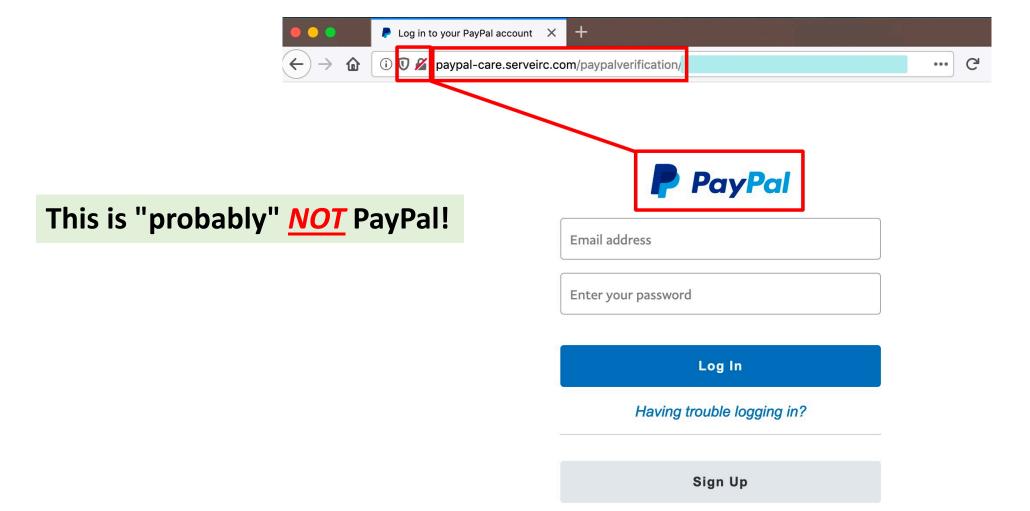

Contact Us Privacy Legal Worldwide

# Let's Check Domain Whois For The Base Domain Name...

### \$ whois serveirc.com

[...]

Registrant Name: Dan Durrer

Registrant Organization: No-IP.com

Registrant Street: 425 Maestro Dr. Second Floor

Registrant City: Reno

Registrant State/Province: NV

Registrant Postal Code: 89511

Registrant Country: US

Registrant Phone: +1.7758531883

Registrant Email: domains@no-ip.com

[...]

# Maltego Transforms

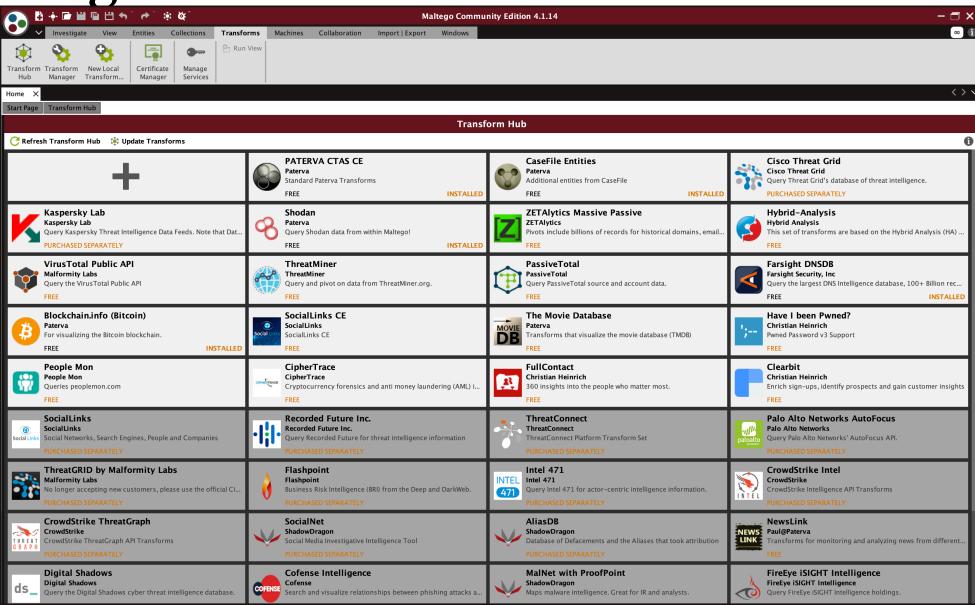

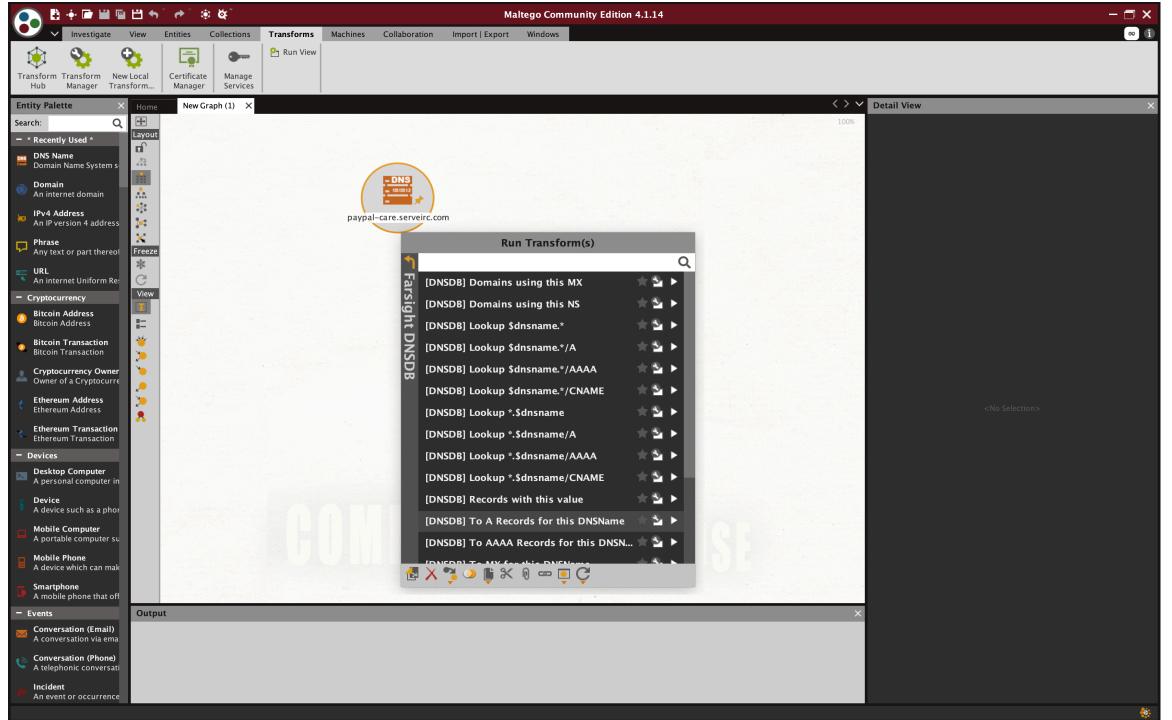

# Maltego

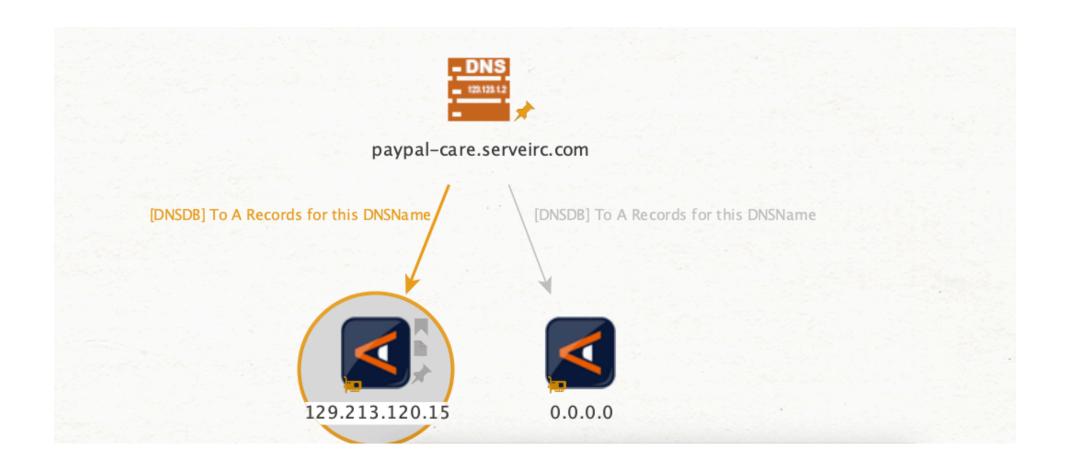

### **DNSDB** Scout

Successful Query for: paypal-care.serveirc.com ANY (Limit 2000)

EXPORT AS CSV EXPORT AS JSON API DOCS

Show 25 • entries

| Time Last Seen ▼    | Time First Seen     | Count | Bailiwick     | RRname                    | RRtype | Rdata          |
|---------------------|---------------------|-------|---------------|---------------------------|--------|----------------|
| 2019-04-22 22:25:34 | 2019-04-12 18:15:29 | 9     | serveirc.com. | paypal-care.serveirc.com. | А      | 0.0.0.0        |
| 2019-04-10 18:21:00 | 2019-03-22 18:38:05 | 32    | serveirc.com. | paypal-care.serveirc.com. | А      | 129.213.120.15 |

Showing 1 to 2 of 2 entries

First Previous 1 Next Last

# dnsdbq

```
bapril@rd2:~$ dnsdbq -r paypal-care.serveirc.com
;; record times: 2019-04-12 18:15:29 .. 2019-04-22 22:25:34
;; count: 9; bailiwick: serveirc.com.
paypal-care.serveirc.com. A 0.0.0.0
;; record times: 2019-03-22 18:38:05 .. 2019-04-10 18:21:00
;; count: 32; bailiwick: serveirc.com.
paypal-care.serveirc.com. A 129.213.120.15
```

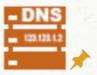

#### paypal-care.serveirc.com

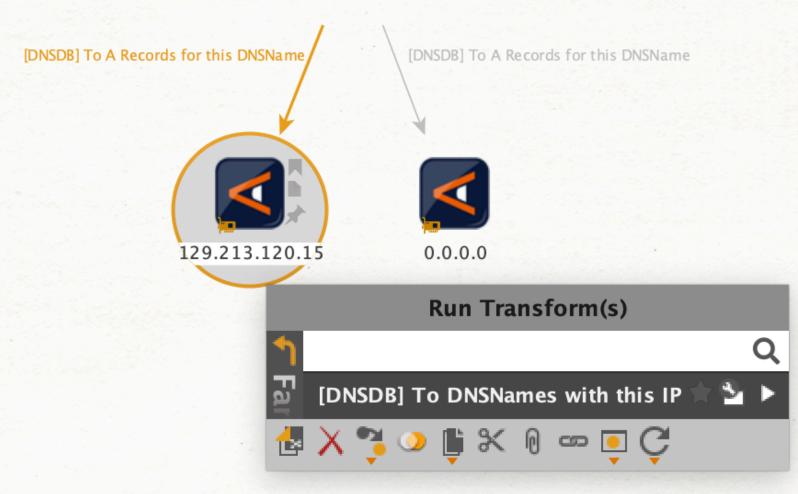

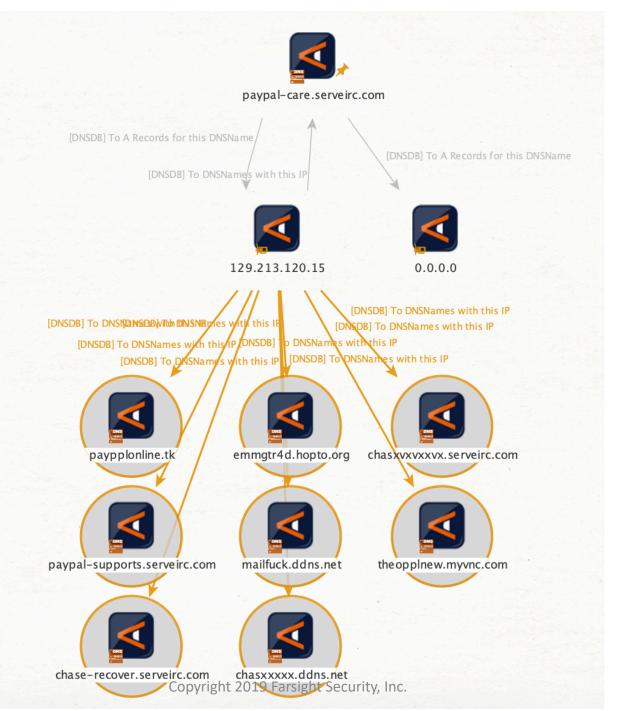

#### **Detail View**

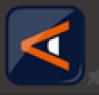

IPv4 Address maltego.IPv4Address 129.213.120.15

#### - Relationships

- Incoming

paypal-care.serveirc.com

- Outgoing

chasxvxvxxvx.serveirc.com paypal-care.serveirc.com chasxxxxx.ddns.net paypal-supports.serveirc.com emmgtr4d.hopto.org theopplnew.myvnc.com
paypplonline.tk
mailfuck.ddns.net
chase-recover.serveirc.com

#### - DNSDB Output

;; bailiwick: serveirc.com.

;; count: 32

;; first seen: 2019-03-22 18:38:05 -0000 ;; last seen: 2019-04-10 18:21:00 -0000 paypal-care.serveirc.com. IN A 129.213.120.15

#### - DNSDB JSON Output

{"count": 32, "time\_first": 1553279885, "rrtype": "A", "rrname": "paypal-care.serveirc.com.", "bailiwick": "serveirc.com.", "rdata": ["129.213.120.15"], "time\_last": 1554920460}

#### - Generator detail

Source paypal-care.serveirc.com (DNS Name)

Transform [DNSDB] To A Records for this DNSName

Transform Gen. date

2019-05-08 11:53:22.663 -0400

Copyright 2019 Farsight Security, Inc.

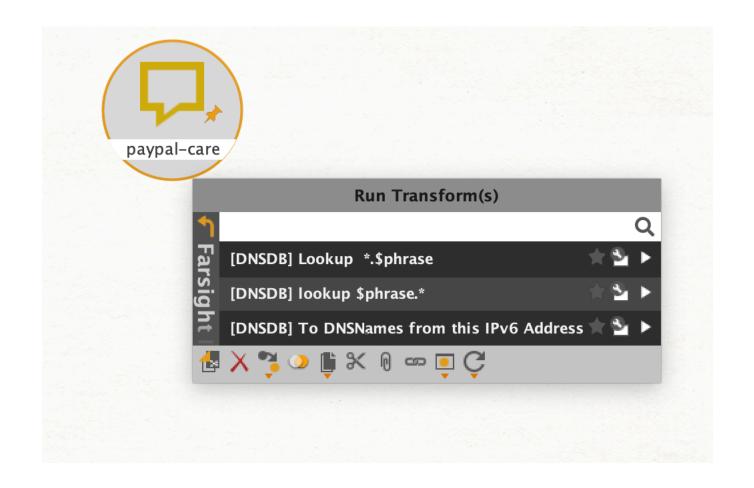

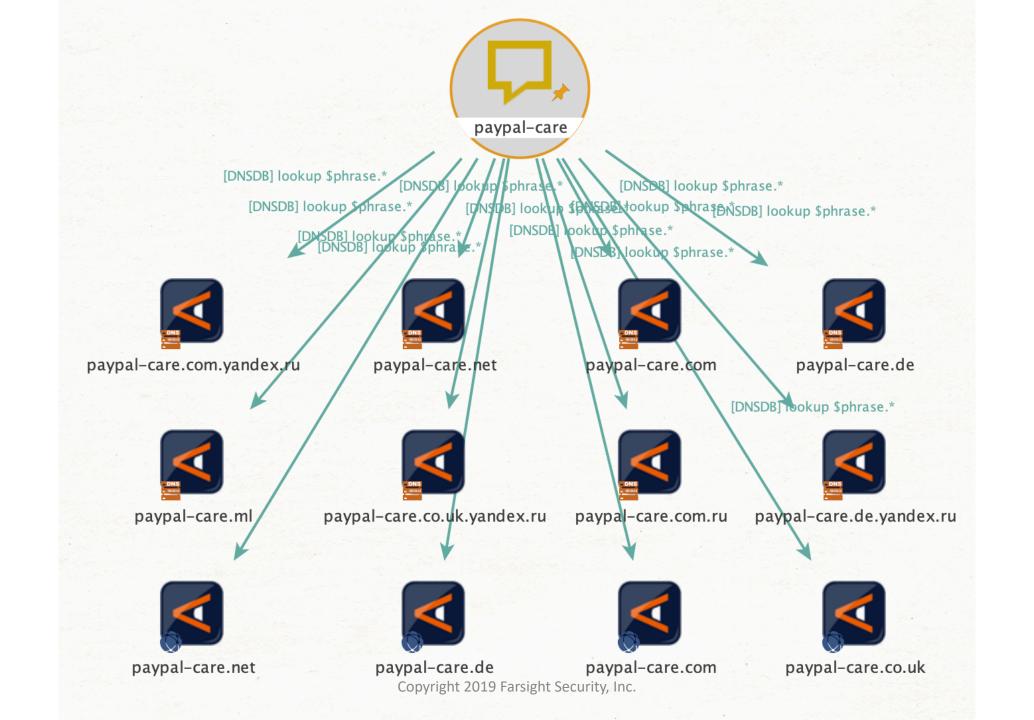

# Threat Hunting Using DNS

Example II. Fake-Pharma

### Pom-Pharmacy.com

No customer reviews yet Be the first to Write a Review

Frequently Asked Testimosials PHARMACY DRUG STORE (d dame) Type keyword here Q. Cleck Your INVIII E CATEGORIES LIST BESTSELLERS \* Alcoholism Generic Wagra Generic Levitra Generic Amoxil . Alphenier's And Parkinson's w Analgesics \* Arti-Inflammations · Arrisdensic Sildenafil Citratia Vardenafit \* Artheries Seneric Highe is used to treat Generic Javitra to used to treat Generic Amorel is paid for \* Amiconvolcamic · Aeridegrassents Descrip Occlusers: ... Marriedo as impotentia of E ... More info complet bacterie it ... More tells 25/58/198/120/130 · Antifumpels: 18/25/40/60mg 156.586mg /158/280mg \* Arrigoraville \$ 0.92 Add to cart Add to carr \$ 0.56 Add to cart. \$ 2.00 \* Aerovirals · Arthetris \* Asibms Generic Lasis Generic Cialis Super Generic Clomid · Bath Control \* Cancer · Cardionascular Diseases \* Cholesterd \* Diabetes Tadalahi + Daposetine Cloniphees Colle Super Force III.a. Generic Cland is used for General Lack is used for Image created by TopOnlinePharmacies.com at 18 Sep 2016

Site Title POM Pharmacy

Website pom-pharmacy.com

Status Unavailable, see Alternatives

**Product Range** Wide Selection of Indian Generics

Shipping Area Worldwide

**Shipping Options** Standard Airmail, 14-21 days - \$10.00

Courier Service, 5-9 days - \$30.00

**Payment Methods** 

**Alexa Popularity** 

VISA

8488791

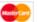

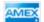

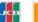

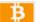

Site Self-Description

POM Pharmacy

#### Successful Query for: pom-pharmacy.com A (Limit 50000)

**EXPORT AS CSV** 

EXPORT AS JSON

API DOCS

Show 2

entries

| Time Last Seen ▼    | Time First Seen     | Count | Bailiwick RRname  |                   | RRtype | Rdata                          |
|---------------------|---------------------|-------|-------------------|-------------------|--------|--------------------------------|
| 2019-05-06 14:14:04 | 2017-10-06 17:20:44 | 1377  | pom-pharmacy.com. | pom-pharmacy.com. | А      | 66.212.148.115                 |
| 2017-09-26 12:28:46 | 2017-03-17 12:51:24 | 390   | pom-pharmacy.com. | pom-pharmacy.com. | А      | 74.81.170.110                  |
| 2017-03-14 22:42:18 | 2016-08-18 17:33:38 | 1414  | pom-pharmacy.com. | pom-pharmacy.com. | А      | 104.28.22.110<br>104.28.23.110 |
| 2016-08-17 22:23:15 | 2016-02-15 00:10:04 | 1921  | pom-pharmacy.com. | pom-pharmacy.com. | А      | 185.92.221.211                 |
| 2016-02-14 21:56:42 | 2013-07-19 01:33:42 | 12025 | pom-pharmacy.com. | pom-pharmacy.com. | А      | 50.7.195.186                   |

Showing 1 to 5 of 5 entries

First Previous 1 Next Last

EXPORT AS CSV

EXPORT AS JSON

API DOCS

Show 25 
▼ entries

| Time Last Seen ♥             | Time First Seen      | Count | Bailiwick                        | RRname                                    | RRtype | Rdata                                              |
|------------------------------|----------------------|-------|----------------------------------|-------------------------------------------|--------|----------------------------------------------------|
| 2019-05-07<br>00:42:49       | 2017-03-15 21:21:39  | 15494 | com.                             | pom-<br>pharmacy.com.                     | NS     | ns1.seizedservers.com.<br>ns2.seizedservers.com.   |
| 2019-05-06 14:14:04          | 2017-10-06 17:20:44  | 1377  | pom-<br>pharmacy.com.            | pom-<br>pharmacy.com.                     | А      | 66.212.148.115                                     |
| 2018-03-22 16:02:25 <b>*</b> | 2017-03-16 16:02:32* | 372   | com.                             | pom-<br>pharmacy.com.                     | NS     | ns1.seizedservers.com.                             |
| 2017-09-26 12:28:46          | 2017-03-17 12:51:24  | 390   | pom-<br>pharmacy.com.            | pom-<br>pharmacy.com.                     | А      | 74.81.170.110                                      |
| 2017-03-15 16:02:35*         | 2014-01-24 17:13:12* | 1141  | com.                             | pom-<br>pharmacy.com.                     | NS     | duke.ns.cloudflare.com.<br>lily.ns.cloudflare.com. |
| 2017-03-14 22:42:18          | 2016-08-18 17:33:38  | 1414  | pom-<br>pharmacy.com.            | pom-<br>pharmacy.com.                     | А      | 104.28.22.110<br>104.28.23.110                     |
| 2017-03-14 22:42:18          | 2014-01-23 22:48:40  | 7841  | <b>േത്ത</b> pyright 2019 Farsigh | pom-<br>t Security, Inc.<br>pharmacy.com. | NS     | duke.ns.cloudflare.com.                            |

#### Successful Query for: nsl.seizedservers.com. (name) NS (Limit 50000)

EXPORT AS CSV

EXPORT AS JSON

API DOCS

Show 25

entries

| Time Last Seen ▼    | Time First Seen     | Count                   | RRname                                           | RRtype | Rdata                  |
|---------------------|---------------------|-------------------------|--------------------------------------------------|--------|------------------------|
| 2019-05-07 01:28:18 | 2017-03-16 01:16:29 | 4130                    | cialisonlinecl.com.                              | NS     | ns1.seizedservers.com. |
| 2019-05-07 01:28:08 | 2016-04-25 15:49:20 | 5949                    | onlinerx-solutions.com.                          | NS     | ns1.seizedservers.com. |
| 2019-05-07 01:27:57 | 2017-03-17 19:23:26 | 3525                    | eudrg.com.                                       | NS     | ns1.seizedservers.com. |
| 2019-05-07 01:27:23 | 2017-03-17 05:21:50 | 3925                    | erowdi.com.                                      | NS     | ns1.seizedservers.com. |
| 2019-05-07 01:26:55 | 2017-03-16 23:21:17 | 10685                   | ph-mo.com.                                       | NS     | ns1.seizedservers.com. |
| 2019-05-07 01:25:16 | 2017-03-16 23:04:25 | 4332                    | eeepharmacy.com.                                 | NS     | ns1.seizedservers.com. |
| 2019-05-07 01:23:48 | 2017-03-16 14:02:08 | 12702                   | alexapharma.com.                                 | NS     | ns1.seizedservers.com. |
| 2019-05-07 01:23:35 | 2019-02-14 21:38:16 | 2499 <sup>Copyrig</sup> | ht 2019 Farsight Security, Inc.<br>Srscover.com. | NS     | ns1.seizedservers.com. |

# Threat Hunting Using DNS

Example III. Counterfeit [Currency | Identification | Merchandise | Etc]

## Nonetheless, Counterfeit Currency <u>Does</u> Get Advertised Online

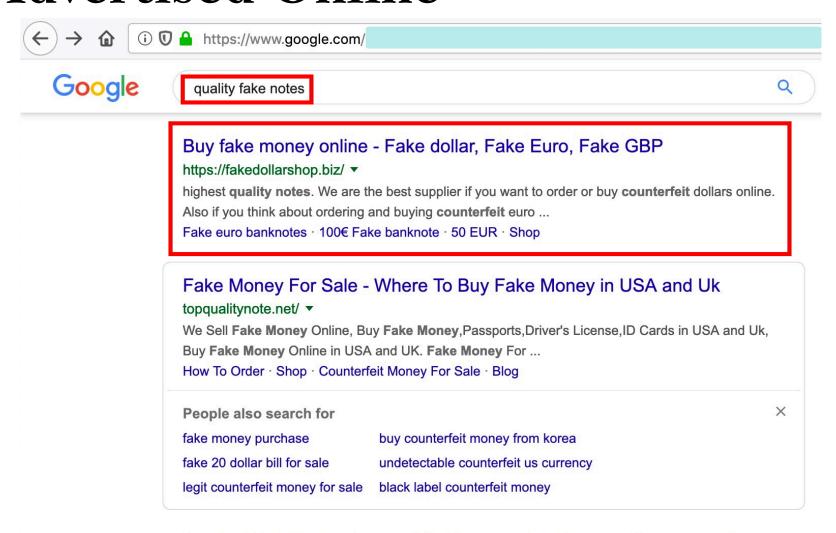

Buying High-Quality Counterfeit Money online-Express Documentation

copyright 2019 Farsight Security, Inc.

exdocumentation.com/product/buying-high-quality-counterfeit-money-online/

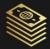

fakedollarshop

HOME SHOP V NEWS KNOWLEDGE BASE CONTACT US

LOGIN

CART / \$0.00 0

#### SHOP / FAKE DOLLAR BANKNOTES

Sort by popularity

**BROWSE** 

Fake dollar banknotes

Fake euro banknotes

Fake pound banknotes

**FILTER** 

Price: **\$5** – **\$25** 

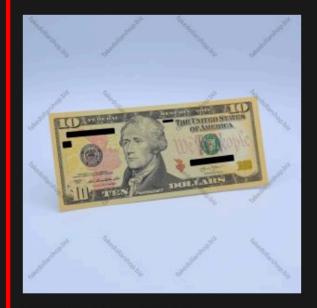

**FAKE DOLLAR BANKNOTES** 

10 USD

\*\*\*\*

\$5.00

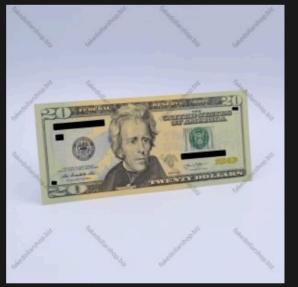

FAKE DOLLAR BANKNOTES

20 USD

\$9.00

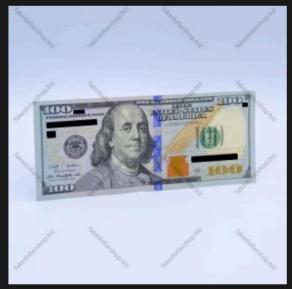

**FAKE DOLLAR BANKNOTES** 

100 USD

\$25.00

### What Do We See In DNSDB?

| Time Last Seen ▼            | Time First Seen        | Count | Bailiwick           | RRna                  | RRname RR |      | /pe                              | Rdata |  |
|-----------------------------|------------------------|-------|---------------------|-----------------------|-----------|------|----------------------------------|-------|--|
| 2019-04-11<br>07:55:35      | 2018-03-03<br>16:06:39 | 2195  | fakedollarshop.biz. | fakedollarshop.biz. A |           |      | 104.27.170.199<br>104.27.171.199 |       |  |
| Showing 1 to 1 of 1 entries |                        |       | First Prev          | vious                 | 1         | Next | Last                             |       |  |

Whois confirms that **those IP addresses are associated with Cloudflare**, a "reverse proxy" provider that acts to conceal the actual location of a web site's webservers.

Cloudflare also intermingles domains from various customers on the same IPs, thereby making it more difficult to identify closely-related domains

Cloudflare is an example of a site that complicates passive DNS-based approaches.

### Get a list of Cloudflare nameservers

```
[bapril@rd2:~$ dnsdbq -r *.ns.cloudflare.com/A -j | jq -r '.rrname' | sort |
abby.ns.cloudflare.com.
adam.ns.cloudflare.com.
ada.ns.cloudflare.com.
adel.ns.cloudflare.com.
adi.ns.cloudflare.com.
adrian.ns.cloudflare.com.
aida.ns.cloudflare.com.
aiden.ns.cloudflare.com.
ajay.ns.cloudflare.com.
alan.ns.cloudflare.com.
bapril@rd2:~$ dnsdbq -r *.ns.cloudflare.com/A -j | jq -r '.rrname' | sort | uniq > cloudflare_ns.txt
bapril@rd2:~$ wc -l cloudflare_ns.txt
401 cloudflare_ns.txt
```

### Get domains associated with the NS list

```
bapril@rd2:~$ cat cloudflare_ns.txt | sed -e "s/^/rdata\/name\//" | sed -e "s/$/\/NS/" | dnsdbq -f -l 1000000 -j > cf_domains.json

[bapril@rd2:~$ wc -l cf_domains.json
77911620 cf_domains.json

[bapril@rd2:~$ cat cf_domains.json | sed -e "/^--$/d" | jq -r '.rrname' > cf_domains.txt
```

[bapril@rd2:~\$ wc -l cf\_domains.txt 77911219 cf\_domains.txt

```
[bapril@rd2:~$ ls -lha |grep cf_
-rw-r--r-- 1 bapril bapril 11G May 8 04:07 cf_domains.json
-rw-r--r-- 1 bapril bapril 1.3G May 8 04:20 cf_domains.txt
```

```
bestwatchestoyoucenter.com.
                                                                                     canadian-pharmacy.tech.
                                                 bestwatchestoyoureview.com.
                                                                                     canadian-trustpharmacy.party.
bapril@rd2:~$ grep counterfit cf_domains.txt
                                                 cheapwatches2youcenter.com.
                                                                                     online-pharmacy.website.
encounterfit.com.
                                                 cheapwatches2youreview.com.
                                                                                     onlineuspharmacy.accountant.
counterfitsucks.pw.
                                                 cheapwatches4mencenter.com.
                                                                                     wceapharmacy.com.
counterfitterssav.com.
                                                 cheapwatches4menreview.com.
                                                                                     shopko-pharmacy.com.
philjohnsonscounterfitters.com.
                                                 cheapwatches4youcenter.com.
                                                                                     thefacepharmacy.com.
encounterfit.com.
                                                 cheapwatches4youreview.com.
                                                                                     canadianonlinepharmacys.com.
                                                 shopwatchestoyoucenter.com.
buycounterfitmoney.online.
                                                 shopwatchestoyoureview.com.
                                                                                     pharmacytechniciansinfo.com.
buycounterfitmoney.online.
                                                 bestwatches4womencenter.com.
                                                                                     pharmacytechnicianschoolsusa.com.
counterfittin.com.
                                                 bestwatches4womenreview.com.
                                                                                     gibsonpharmacy.net.
counterfittin.com.
                                                 bestwatchesformencenter.com.
                                                                                     capsulepharmacy.in.
counterfitllc.com.
                                                 bestwatchesformenreview.com.
                                                                                     upharmacypdf.ml.
counterfitllc.com.
                                                 cheapwatchestoyoucenter.com.
                                                                                     hotcanadianpharmacy.us.
                                                 cheapwatchestoyoureview.com.
counterfittin.com.
                                                                                     wceapharmacy.com.
                                                 mywatchesforwomencenter.com.
counterfittin.com.
                                                 mywatchesforwomenreview.com.
                                                                                     shopko-pharmacy.com.
counterfitllc.com.
                                                 shopwatches4womencenter.com.
                                                                                     www.shopko-pharmacy.com.
counterfitllc.com.
                                                 shopwatches4womenreview.com.
                                                                                     thefacepharmacy.com.
counterfit.net.
                                                 cheapwatches4womencenter.com.
                                                                                     safe-pharmacy-24.com.
counterfit.net.
                                                 cheapwatches4womenreview.com.
                                                                                     canadianonlinepharmacys.com.
counterfit.io.
                                                 bestwatchesforwomencenter.com.
                                                                                     pharmacytechniciansinfo.com.
                                                 bestwatchesforwomenreview.com.
counterfitsucks.pw.
                                                                                     pharmacytechnicianschoolsusa.com.
                                                 finejewelrywatchesandmore.com.
counterfitterssav.com.
                                                 modernwatchesonlinemarket.com.
                                                                                     gibsonpharmacy.net.
philjohnsonscounterfitters.com.
                                                 cheapsmartwatches.net.
                                                                                     canadianpharmacyonline.top.
counterfit.io.
                                                 replicaswisswatches.net.
                                                                                     bachelorofscienceinpharmacy.xyz.
counterfit.net.
                                                 rosegoldwatches.xyz.
                                                                                     pharmacytechnicianschoolspa.xyz.
counterfit.net.
                                                 watchescoupon.info.
                                                                                     howtobecomeapharmacytechnician.xyz.
                                                 dealsondesignerwristwatches.info.
bapril@rd2:~$
                                                                                     onlineschoolsforpharmacytechnician.xyz.
                                                 clothingshoesmenswatchesorigin.info.
                                                                                     pharmacyplus.date.
                                                  watchestoday.site.
```

### Limits to Passive DNS

### Simple Passive DNS Works GREAT...

- Lots of related domains coexist on a single IP (or small CIDR block),
   with no innocent 3<sup>rd</sup> party domains
- Many related domains use the same set of dedicated name servers, with no innocent 3<sup>rd</sup> party domains
- The bad guy is apparently stubbornly fond of a favorite domain, despite being kicked off provider after provider after provider

### Passive DNS has a harder time with:

• **ZERO interrelated data points** – e.g., "lone wolf" or domain names, IP addresses, name servers, etc.

- TOO many related resources CDNs etc.
- Related bad guy resources are <u>comingled</u> <u>inextricably</u> with innocent 3<sup>rd</sup> party resources.

### Limits Inherent to Passive DNS Results

- Passive DNS is based on observed DNS queries. While our sensors see most popular DNS names (and many unpopular ones!) no passive DNS service can guarantee that they'll "always" see "everything." ("Absence of evidence is not evidence of absence.")
- Some content may be intentionally filtered from DNSDB for a variety of reasons. Some traffic may be of low value (example: randomized subdomain attack traffic), other traffic may be reveal proprietary information (such as DNS blocklist content), etc.
- Don't put too much weight on reported counts. In particular, be careful of making comparisons between different domains based on counts. Because we collect passive DNS from above large caching recursive resolvers, those counts will be strongly influenced by the time-to-live values used by each domain.
- Domains can "lie" about where they live (if they do lie, the IPs they *claim* to use may not respond, but we don't check that)

# Key Takeaways

- Almost everything we do online uses DNS
  - People can use the Internet to lie, but the Internet itself does not.
- Bad guys often will reuse DNS assets for their malicious infrastructures
- Passive DNS reveals subtle relationships among DNS datasets, from domain names to IP addresses to name or mail or web or file servers
- Uncovering shared Internet infrastructure connections can advance investigations, from e-crime to nation-state attacks
- DNSDB API Trial Key is available for commercial use, however LEO and other non-profits can apply for a grant. Farsight is committed to making the Internet safer for all users.
- Running a sensor and contribute data.
- Additional resources: DNSDB® Get Started Guide (https://www.farsightsecurity.com/get-started-guide)
- Have questions? Contact vixie@fsi.io or bapril@fsi.io

## Questions

@bapril
bapril@fsi.io